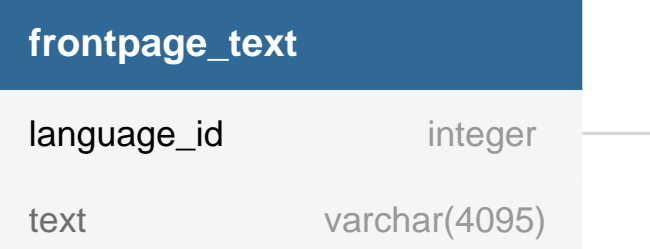

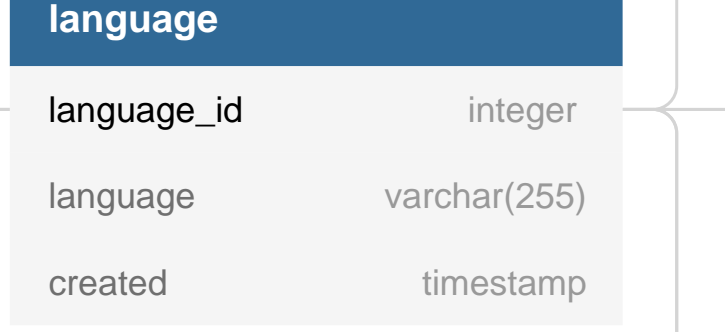

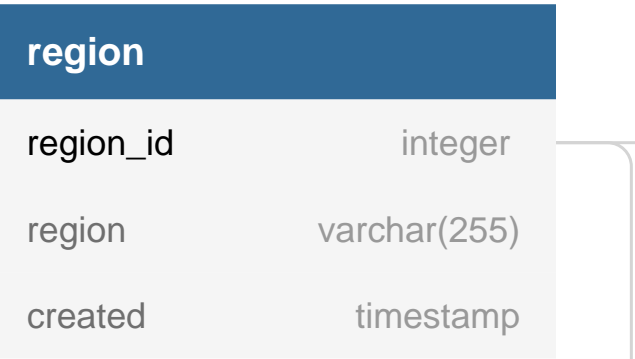

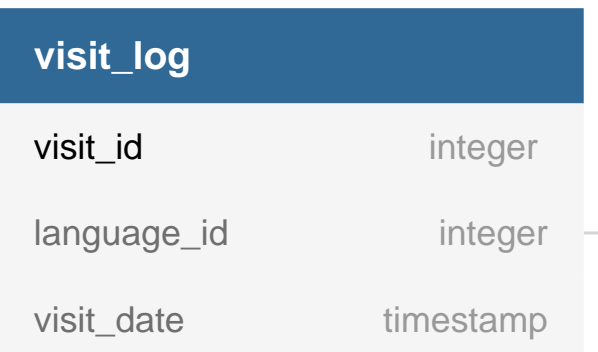

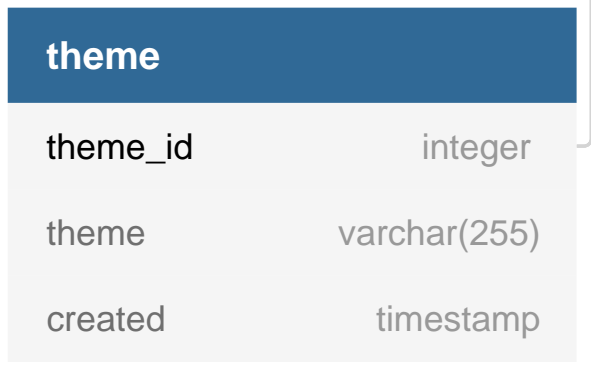

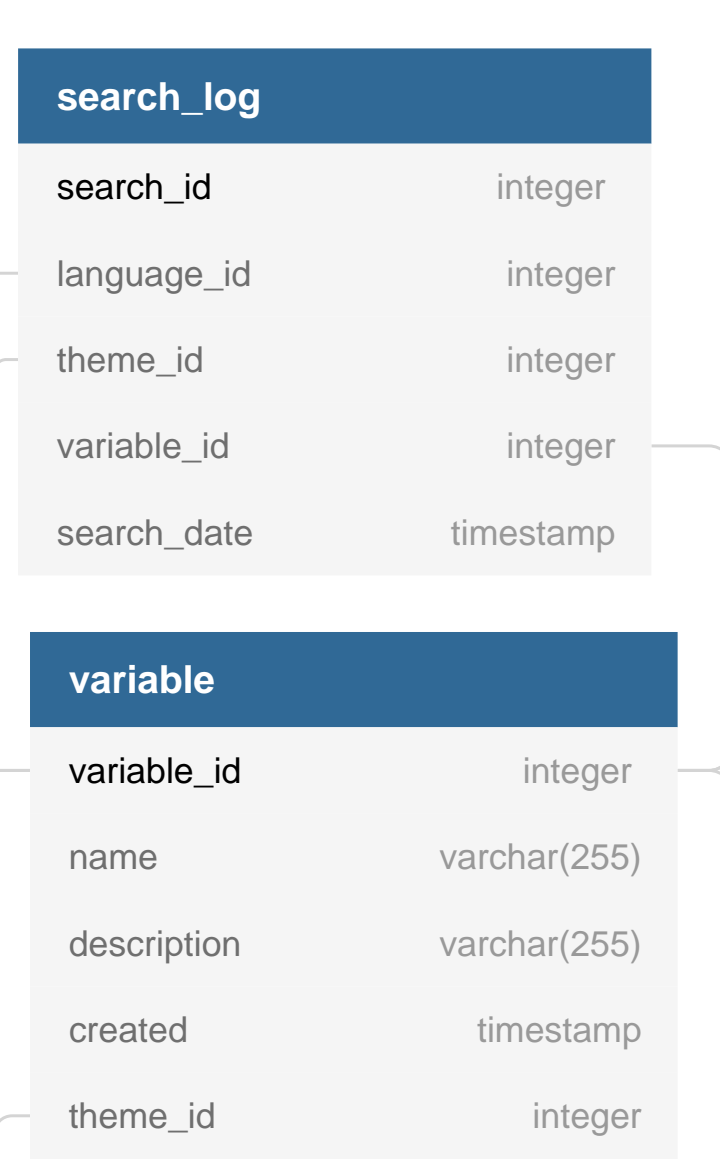

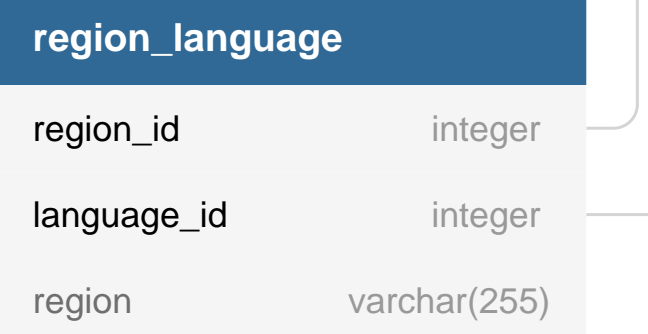

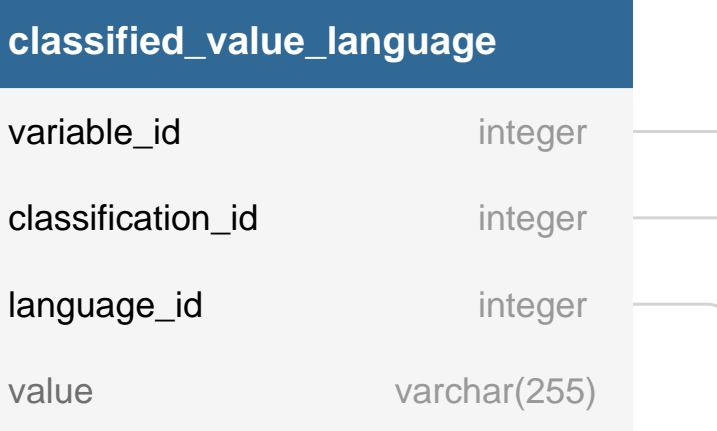

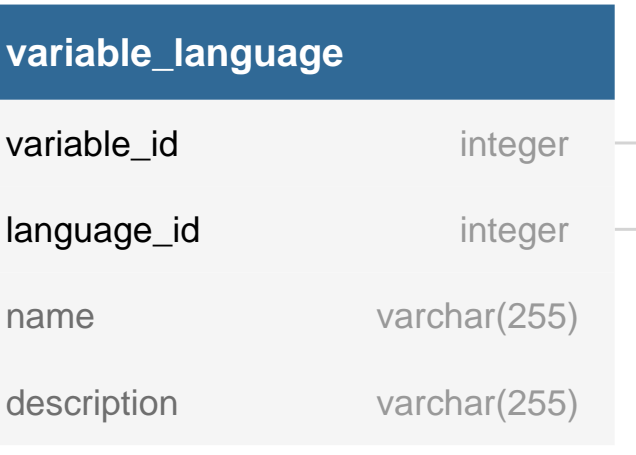

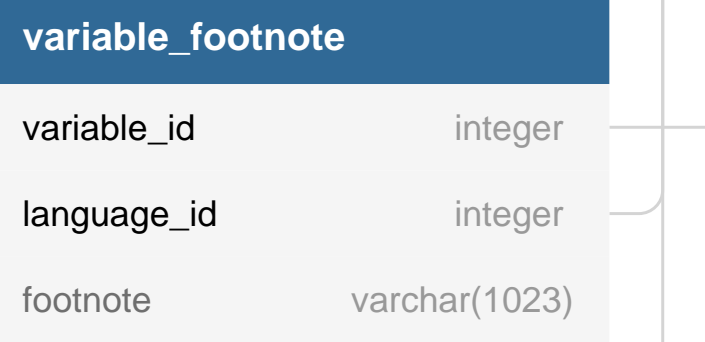

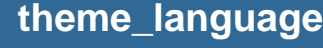

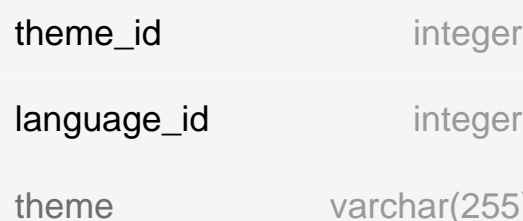

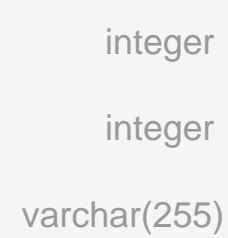

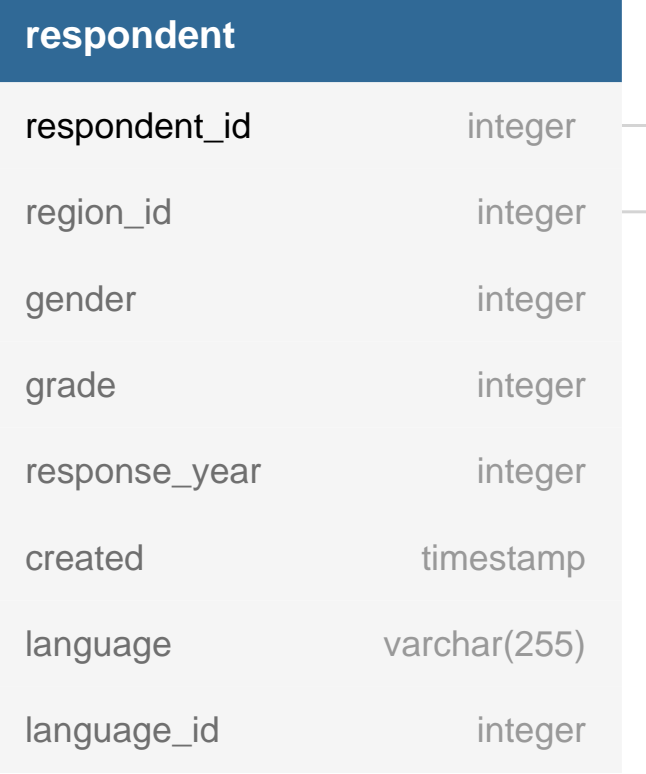

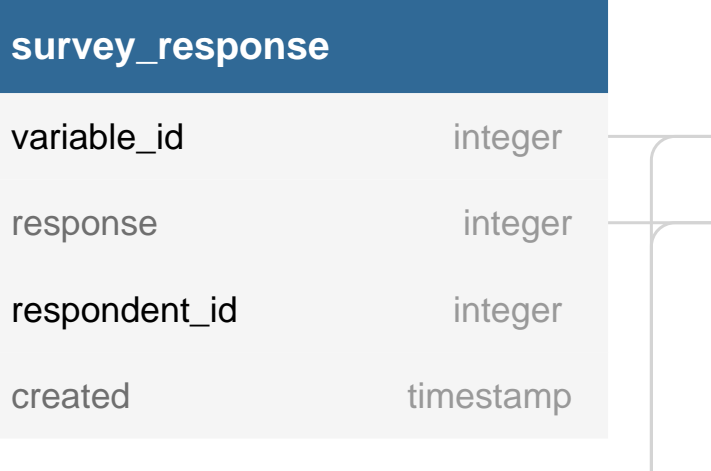

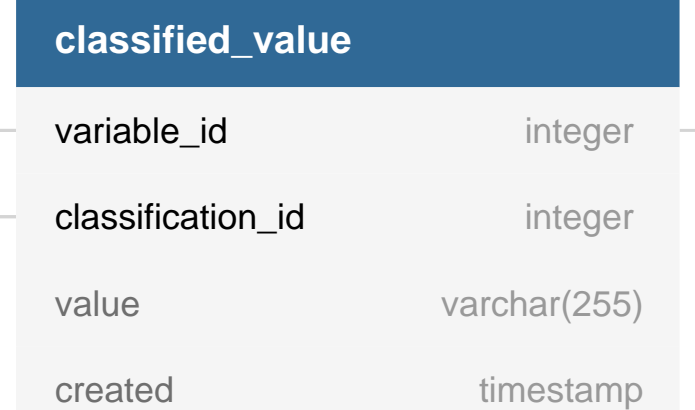

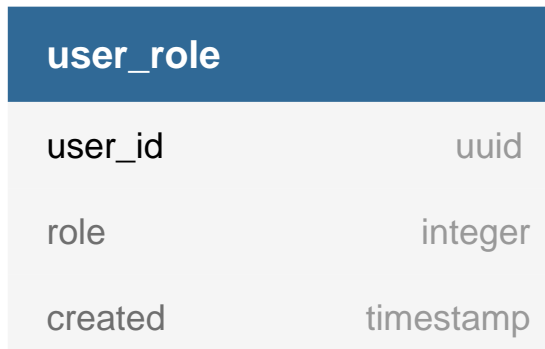

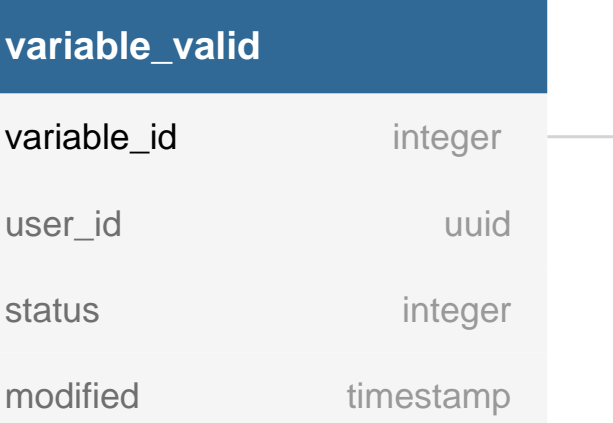

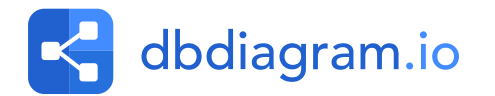

\*

value

1

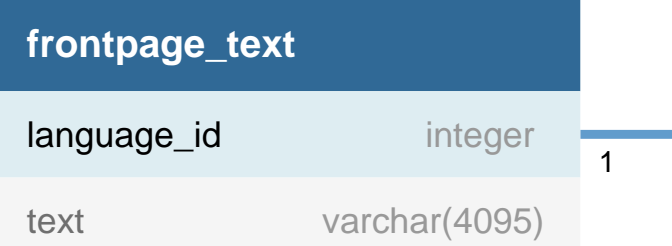

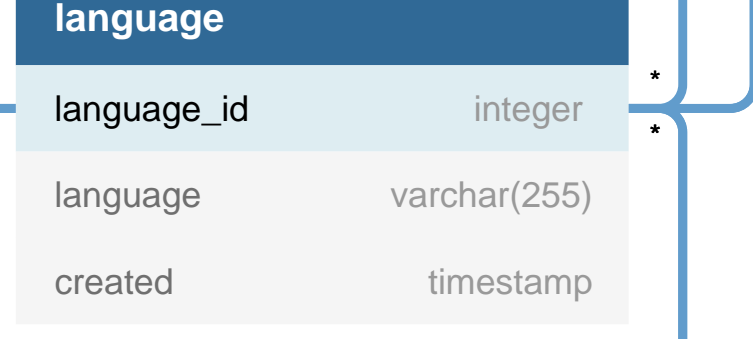

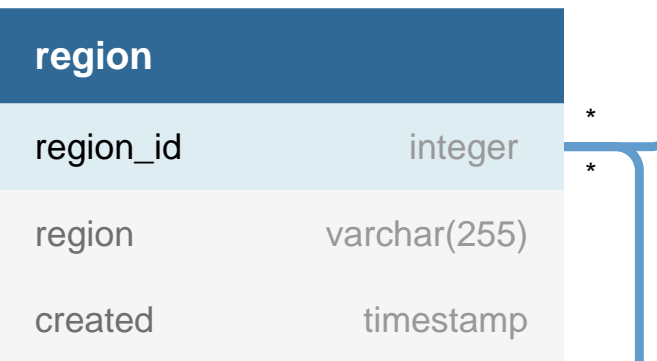

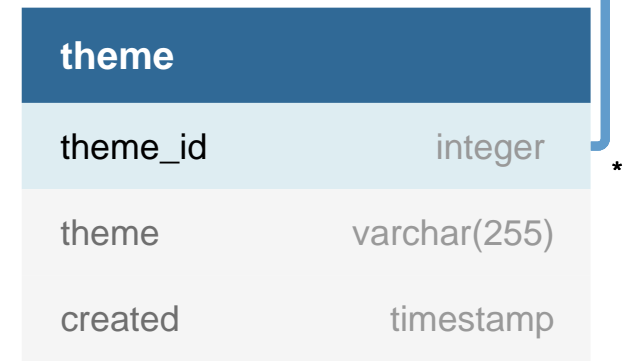

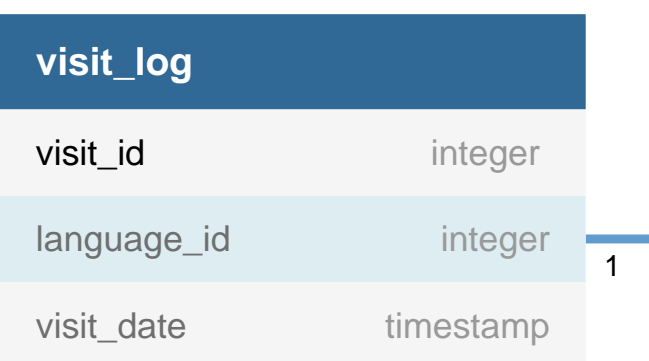

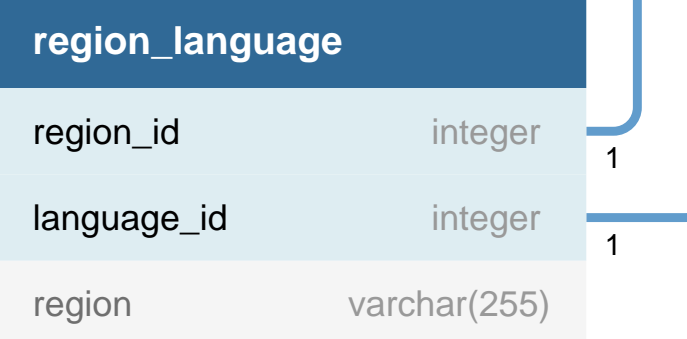

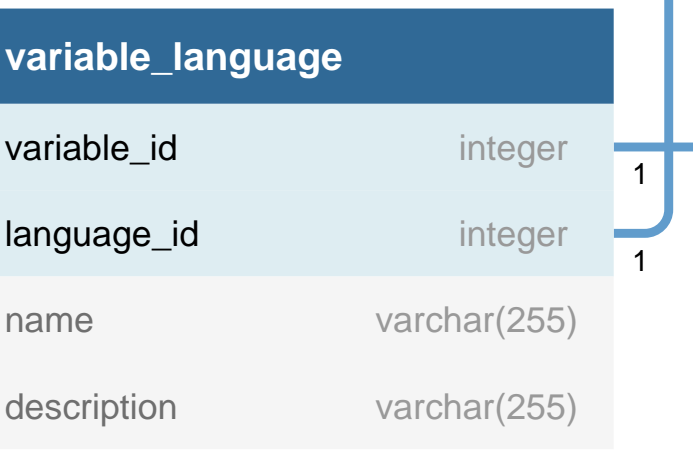

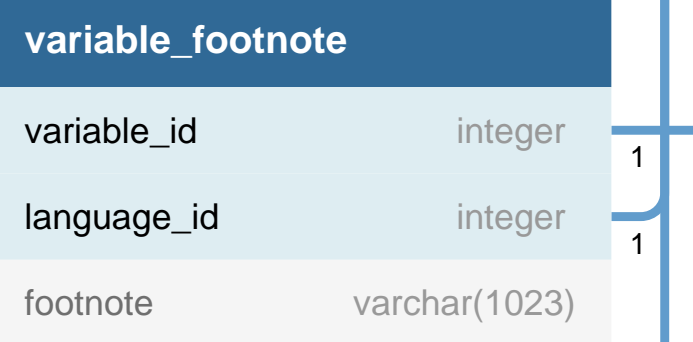

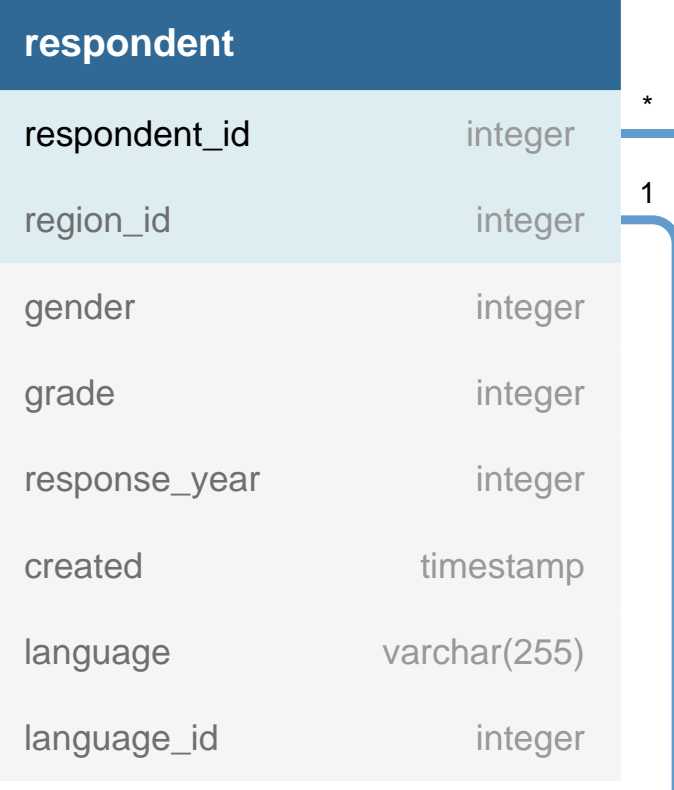

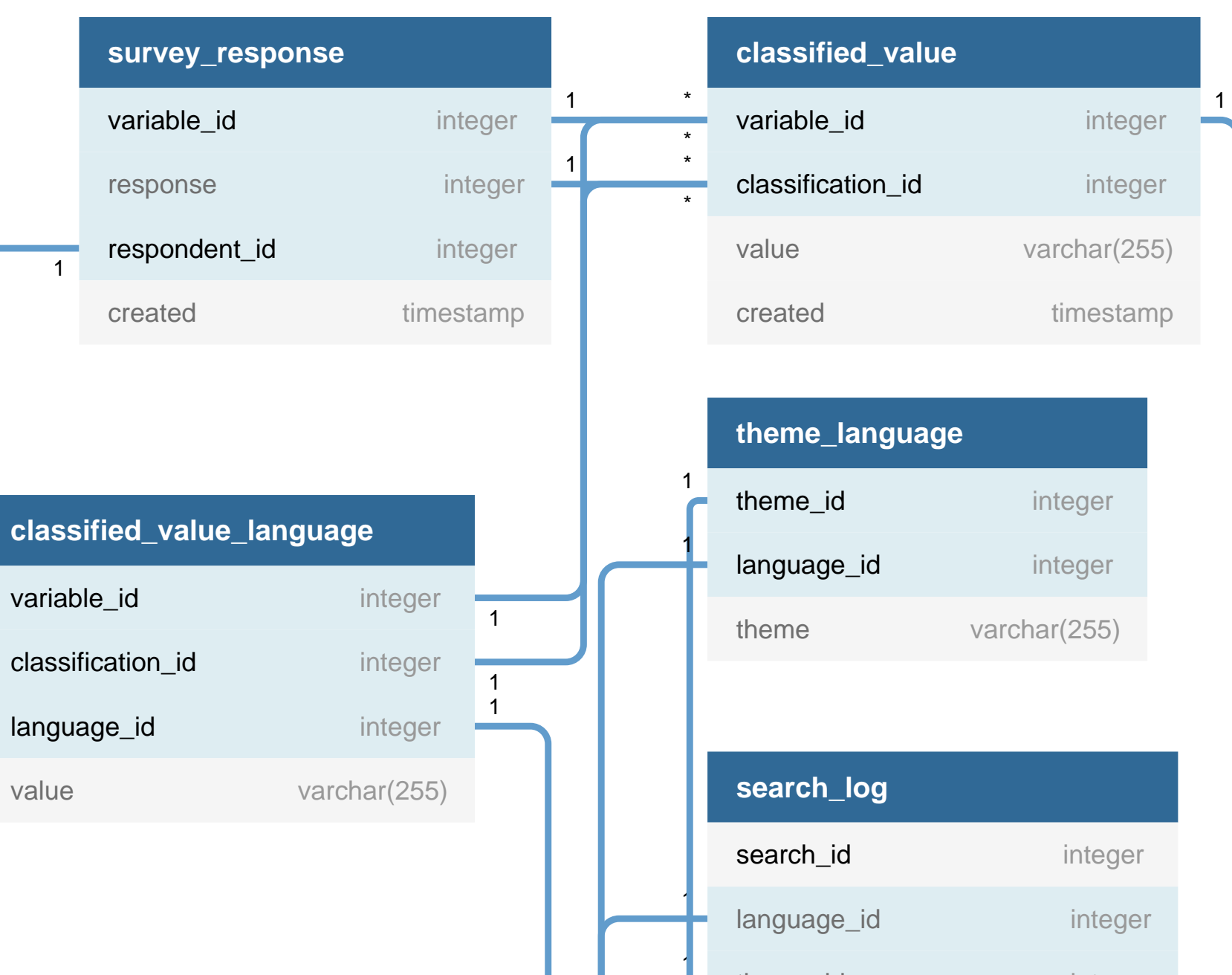

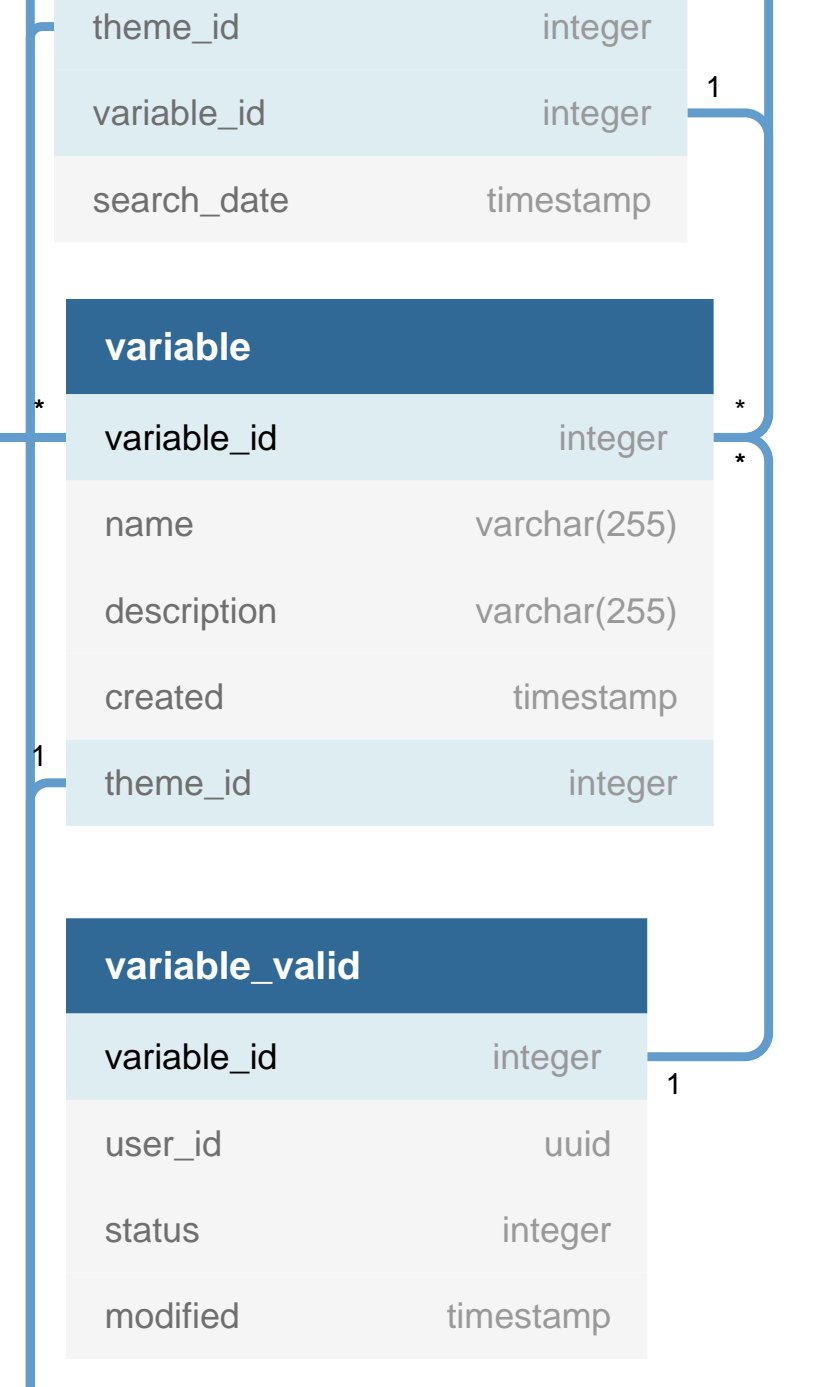

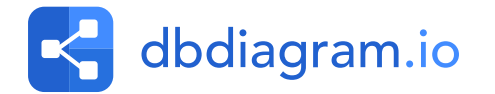

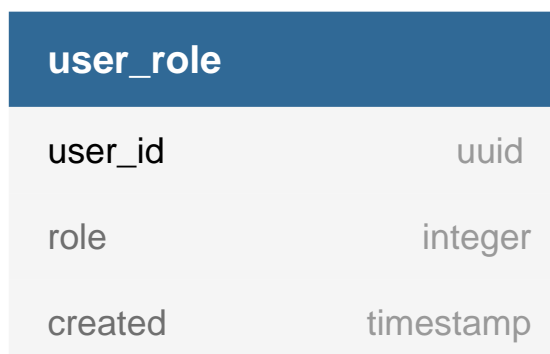